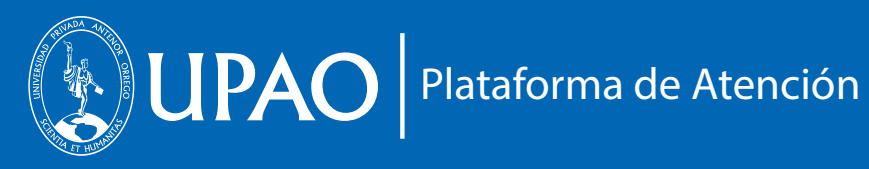

## **Solicito CONVALIDACIÓN INTERNA PRE / POSGRADO**

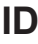

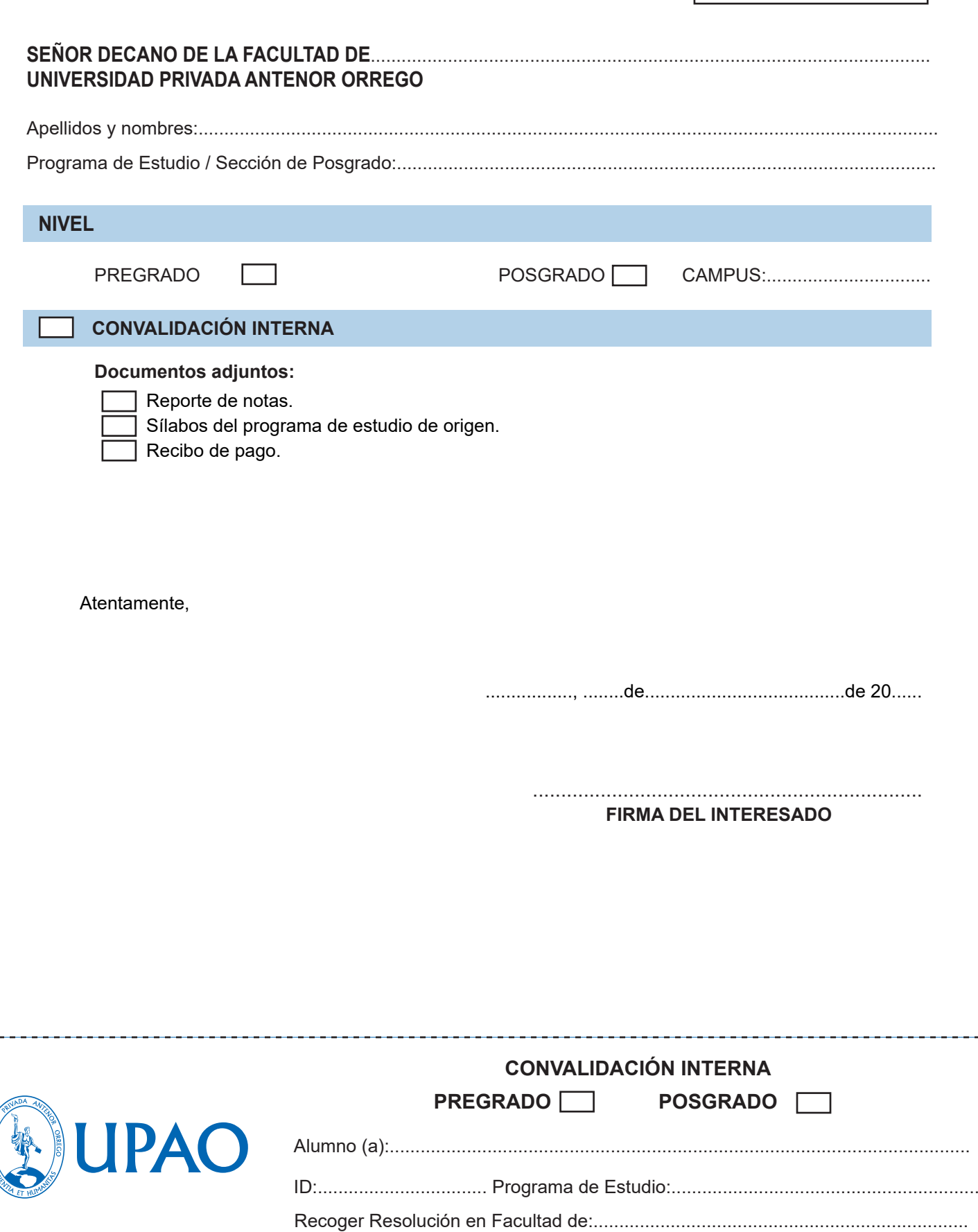